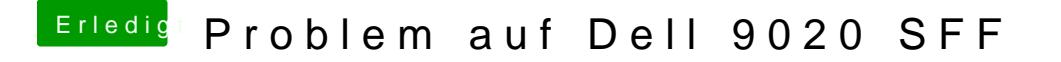

Beitrag von derHackfan vom 1. Februar 2016, 22:33

In der Boot Auswahl die "Leertaste" drücken und den Eintrag "Verbose Mo Taste "O" kannst du noch weitere Einträge prüfen und setzen.